## **User Abend Codes**

The decimal abend (abnormal end) codes described in this chapter occur in ADAI*nn*, ADARUN, and in some utility messages. The message ADAM99 presents both system and nucleus STAE abend codes in hexadecimal; in this case, a nucleus abend code must first be changed to decimal before the description can be located here.

Most abend codes (except 20) result from errors that normally require assistance from your Adabas support technical representative. If abend codes 23 or 24 occur, save the Work data set. For all abend codes, save any dumps and note any messages or other indications that the system issues. Advise your Adabas technical support representative of the error.

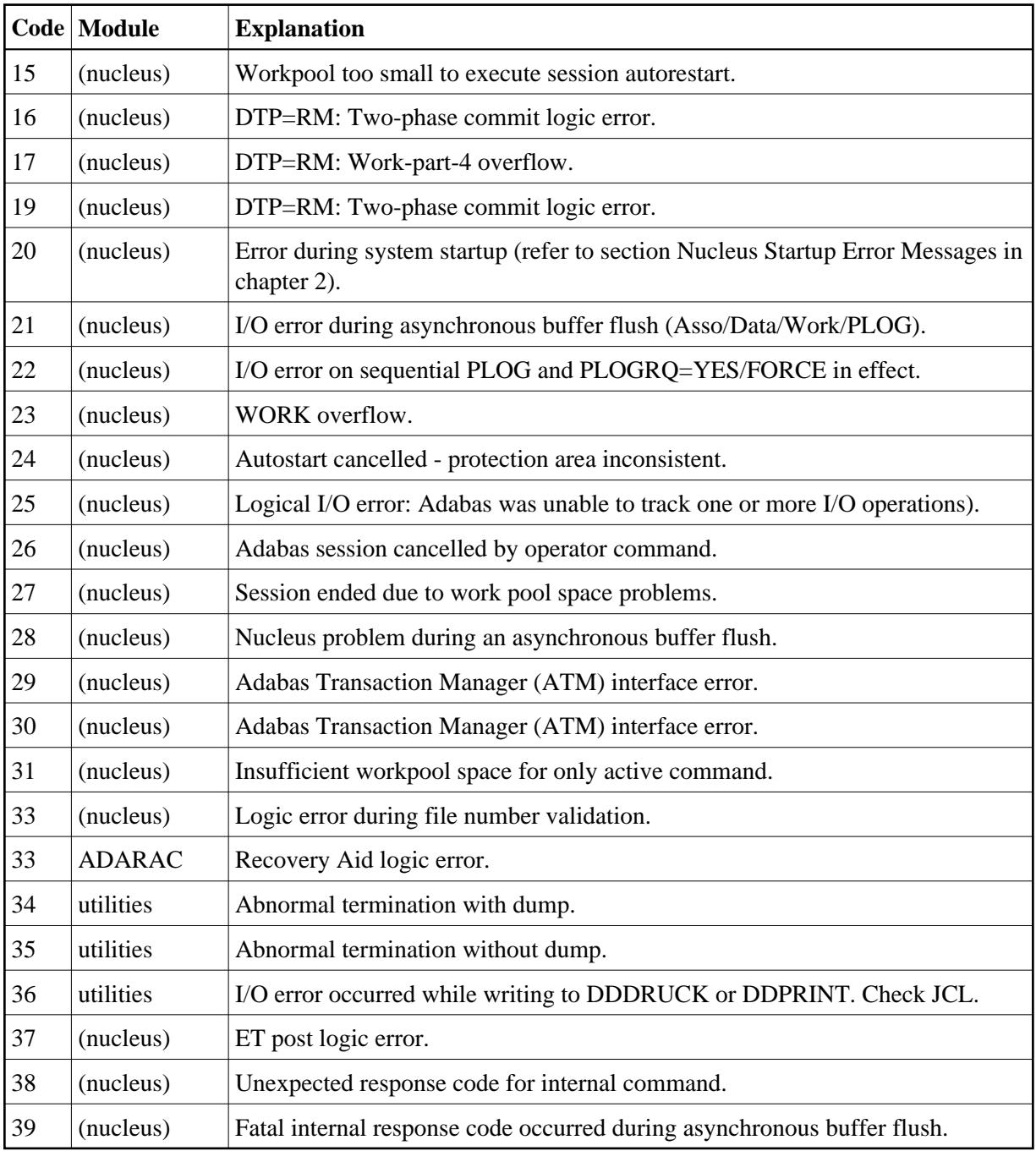

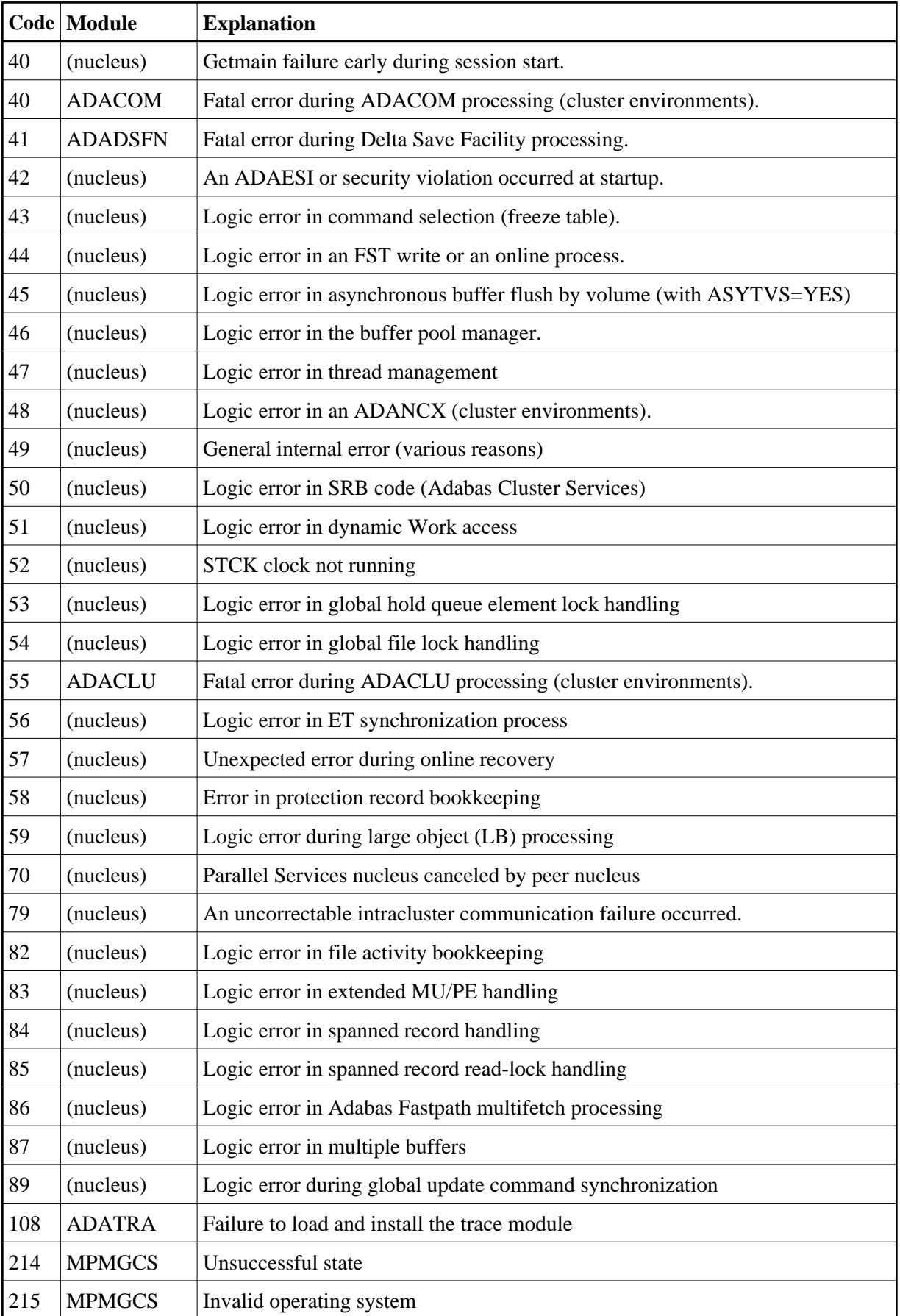

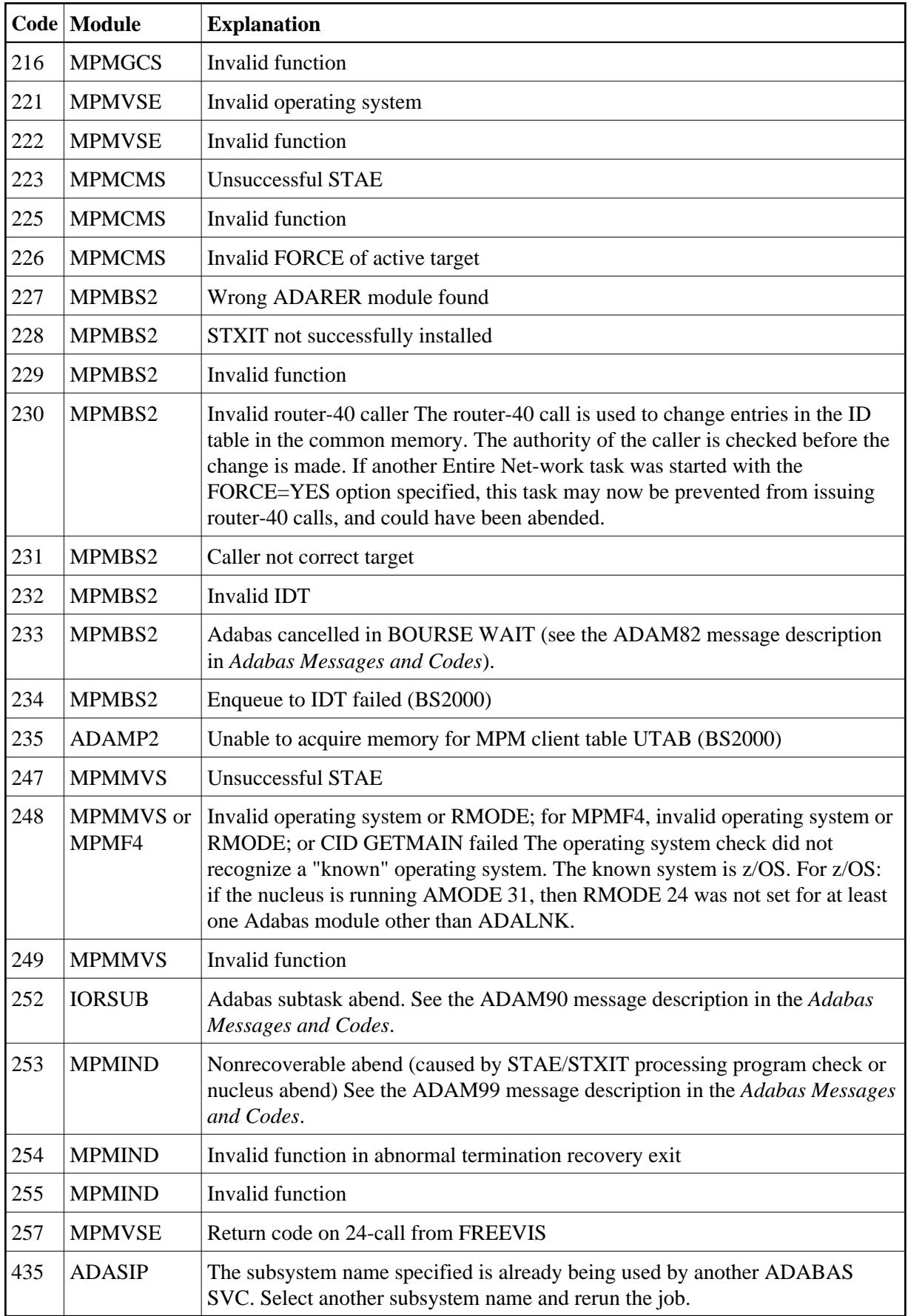

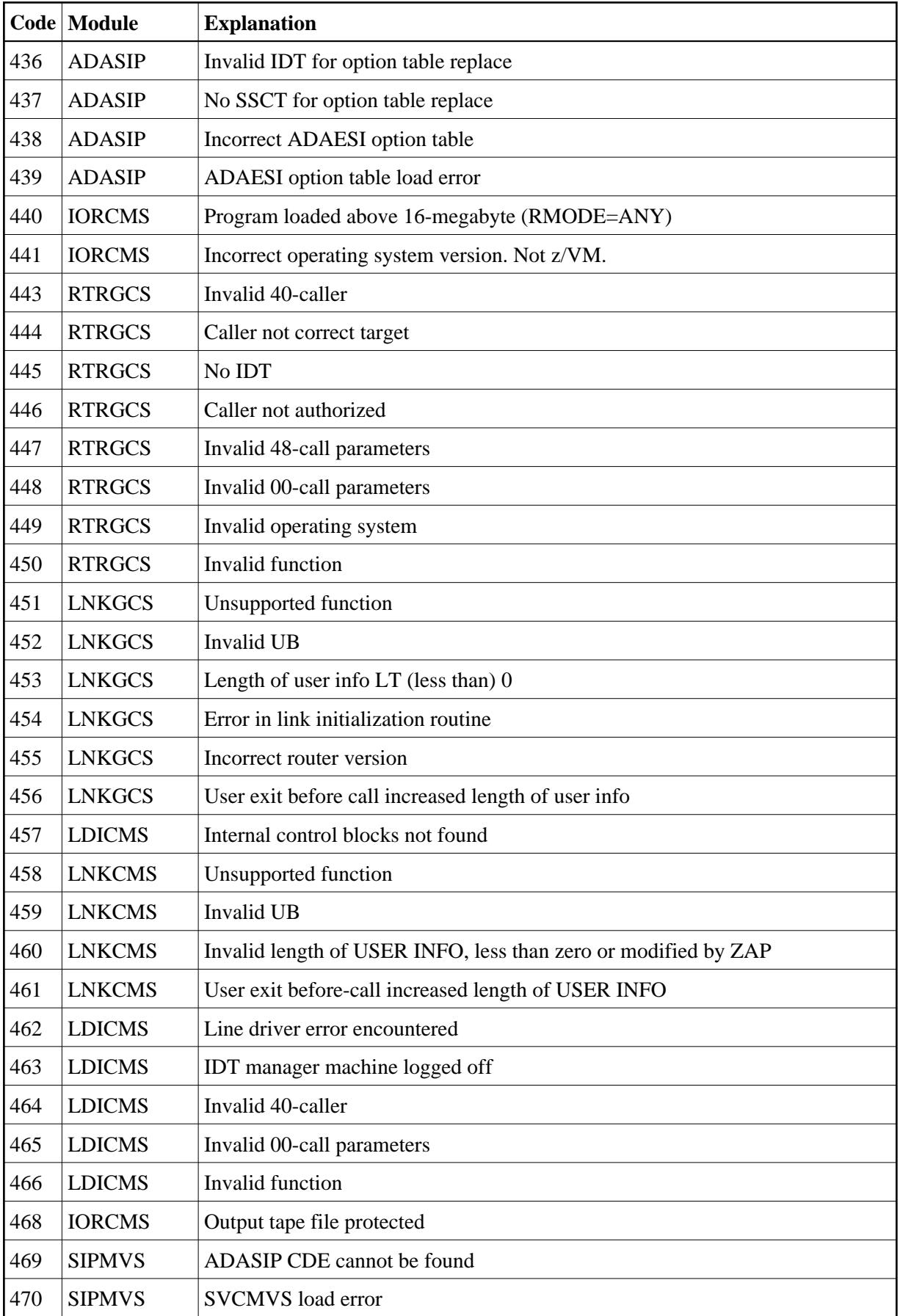

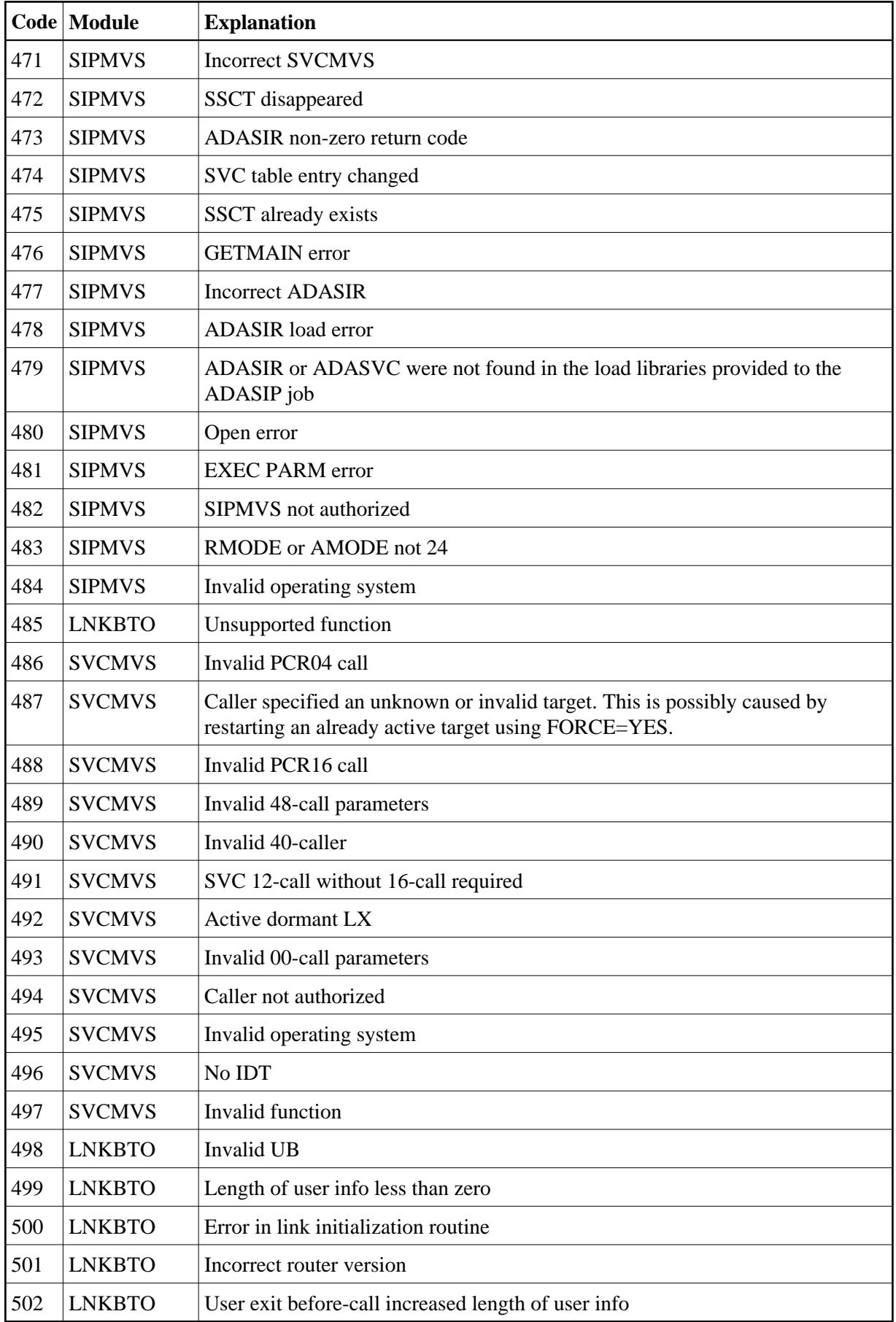

![](_page_5_Picture_249.jpeg)

![](_page_6_Picture_246.jpeg)

![](_page_7_Picture_230.jpeg)

![](_page_8_Picture_218.jpeg)

![](_page_9_Picture_134.jpeg)